## Package 'nmslibR'

February 1, 2023

Type Package

Title Non Metric Space (Approximate) Library

Version 1.0.7

Date 2023-02-01

BugReports <https://github.com/mlampros/nmslibR/issues>

URL <https://github.com/mlampros/nmslibR>

#### Description A Non-Metric Space Library ('NM-

SLIB' <<https://github.com/nmslib/nmslib>>) wrapper, which according to the authors ``is an efficient cross-platform similarity search library and a toolkit for evaluation of similarity search methods. The goal of the 'NMSLIB' <<https://github.com/nmslib/nmslib>>Library is to create an effective and comprehensive toolkit for searching in generic nonmetric spaces. Being comprehensive is important, because no single method is likely to be sufficient in all cases. Also note that exact solutions are hardly efficient in high dimensions and/or non-metric spaces. Hence, the main focus is on approximate methods''. The wrapper also includes Approximate Kernel k-Nearest-Neighbor functions based on the 'NM-SLIB' <<https://github.com/nmslib/nmslib>> 'Python' Library.

License Apache License (>= 2.0)

SystemRequirements python3-dev: apt-get install -y python3-dev (deb), python3-pip: apt-get install -y python3-pip (deb), numpy: pip3 install numpy (deb), scipy: pip3 install scipy (deb), nmslib: pip3 install --no-binary :all: nmslib (deb)

Encoding UTF-8

Depends  $R(>= 3.2.3)$ 

Imports Rcpp (>= 0.12.7), reticulate, R6, Matrix, KernelKnn, utils, lifecycle

**LinkingTo** Rcpp, RcppArmadillo  $(>= 0.8.0)$ 

Suggests testthat, covr, knitr, rmarkdown

VignetteBuilder knitr

RoxygenNote 7.2.3

**Config/reticulate** list( packages = list( list(package =  $\text{``nmslib''}, \text{pip}$ )  $=$  TRUE), list(package = ``scipy'', pip = TRUE)  $)$ )

#### <span id="page-1-0"></span>NeedsCompilation yes

Author Lampros Mouselimis [aut, cre] (<<https://orcid.org/0000-0002-8024-1546>>),

- B. Naidan [cph] (Author of the Non-Metric Space Library (NMSLIB)),
- L. Boytsov [cph] (Author of the Non-Metric Space Library (NMSLIB)),
- Yu. Malkov [cph] (Author of the Non-Metric Space Library (NMSLIB)),
- B. Frederickson [cph] (Author of the Non-Metric Space Library (NMSLIB)),
- D. Novak [cph] (Author of the Non-Metric Space Library (NMSLIB))

Maintainer Lampros Mouselimis <mouselimislampros@gmail.com>

Repository CRAN

Date/Publication 2023-02-01 19:20:02 UTC

## R topics documented:

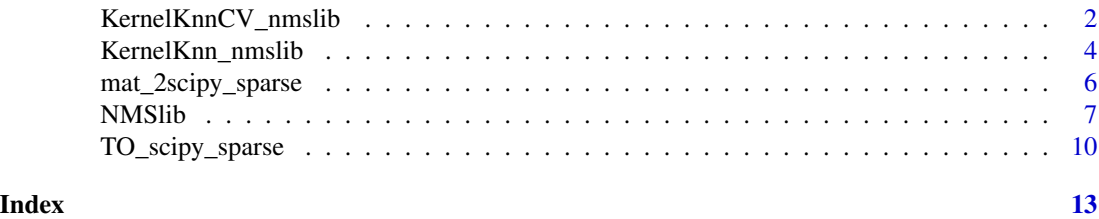

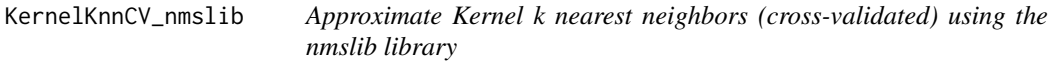

#### Description

Approximate Kernel k nearest neighbors (cross-validated) using the nmslib library

#### Usage

```
KernelKnnCV_nmslib(
  data,
 y,
 k = 5,
  folds = 5,
 h = 1,
 weights_function = NULL,
 Levels = NULL,
  Index_Params = NULL,
  Time_Params = NULL,
  space = "11",space_params = NULL,
 method = "hnsw",data_type = "DENSE_VECTOR",
  dtype = "FLOAT",
```

```
index_filepath = NULL,
print_progress = FALSE,
num_\text{threads} = 1,
seed_num = 1
```
#### Arguments

)

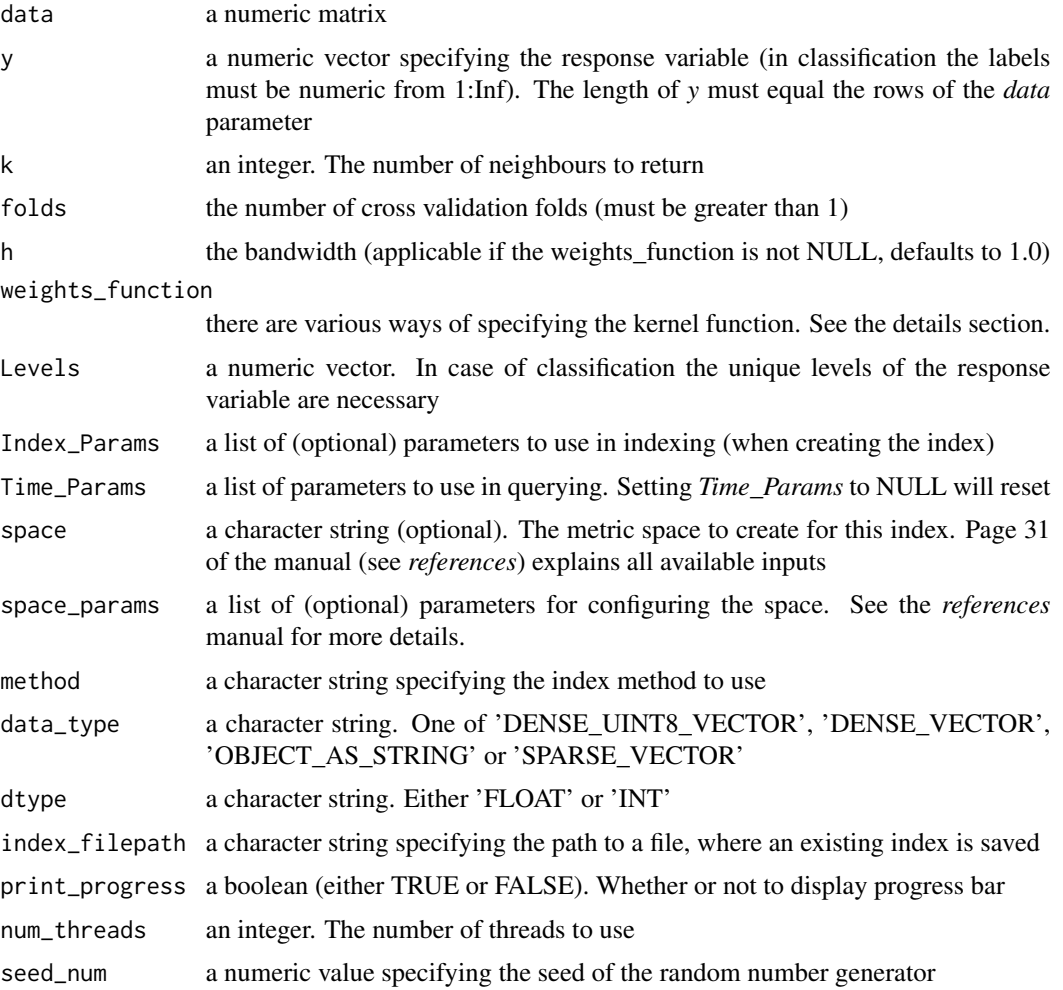

#### Details

There are three possible ways to specify the *weights function*, 1st option : if the weights\_function is NULL then a simple k-nearest-neighbor is performed. 2nd option : the weights\_function is one of 'uniform', 'triangular', 'epanechnikov', 'biweight', 'triweight', 'tricube', 'gaussian', 'cosine', 'logistic', 'gaussianSimple', 'silverman', 'inverse', 'exponential'. The 2nd option can be extended by combining kernels from the existing ones (adding or multiplying). For instance, I can multiply the tricube with the gaussian kernel by giving 'tricube\_gaussian\_MULT' or I can add the previously mentioned kernels by giving 'tricube\_gaussian\_ADD'. 3rd option : a user defined kernel function

#### Examples

```
## Not run:
x = matrix(runit(1000), nrow = 100, ncol = 10)y = runif(100)out = KernelKnnCV_nmslib(x, y, k = 5, folds = 5)
## End(Not run)
```
KernelKnn\_nmslib *Approximate Kernel k nearest neighbors using the nmslib library*

#### Description

Approximate Kernel k nearest neighbors using the nmslib library

#### Usage

```
KernelKnn_nmslib(
  data,
  y,
  TEST_data = NULL,
 k = 5,
  h = 1,
  weights_function = NULL,
  Levels = NULL,
  Index_Params = NULL,
  Time_Params = NULL,
  space = "11",space_params = NULL,
  method = "hnsw",
  data_type = "DENSE_VECTOR",
  dtype = "FLOAT",
  index_filepath = NULL,
  print_progress = FALSE,
  num_threads = 1
)
```
#### Arguments

data either a matrix or a scipy sparse matrix

y a numeric vector specifying the response variable (in classification the labels must be numeric from 1:Inf). The length of *y* must equal the rows of the *data* parameter

<span id="page-3-0"></span>

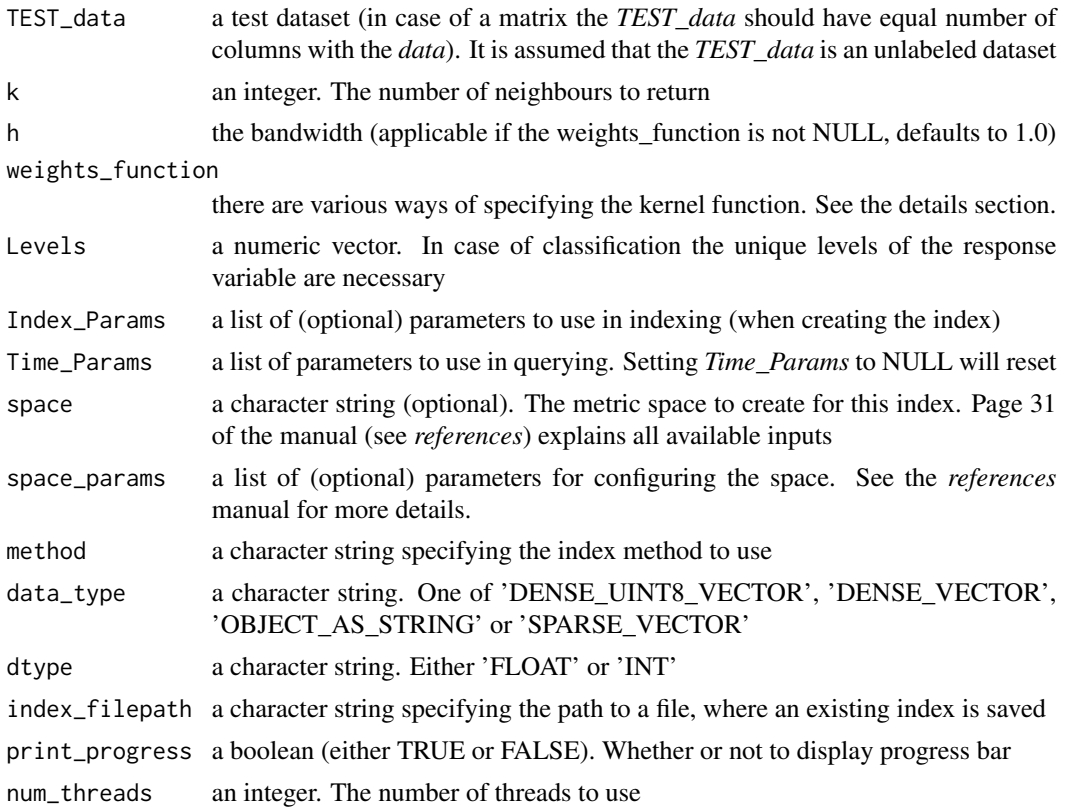

#### Details

There are three possible ways to specify the *weights function*, 1st option : if the weights\_function is NULL then a simple k-nearest-neighbor is performed. 2nd option : the weights\_function is one of 'uniform', 'triangular', 'epanechnikov', 'biweight', 'triweight', 'tricube', 'gaussian', 'cosine', 'logistic', 'gaussianSimple', 'silverman', 'inverse', 'exponential'. The 2nd option can be extended by combining kernels from the existing ones (adding or multiplying). For instance, I can multiply the tricube with the gaussian kernel by giving 'tricube\_gaussian\_MULT' or I can add the previously mentioned kernels by giving 'tricube\_gaussian\_ADD'. 3rd option : a user defined kernel function

#### Examples

```
try({
 if (reticulate::py_available(initialize = FALSE)) {
   if (reticulate::py_module_available("nmslib")) {
     library(nmslibR)
     x = matrix(runif(1000), nrow = 100, ncol = 10)y = runif(100)out = KernelKnn_nmslib(data = x, y = y, k = 5)
```
<span id="page-5-0"></span>} } }, silent=TRUE)

mat\_2scipy\_sparse *conversion of an R matrix to a scipy sparse matrix*

#### Description

conversion of an R matrix to a scipy sparse matrix

### Usage

```
mat_2scipy_sparse(x, format = "sparse_row_matrix")
```
#### Arguments

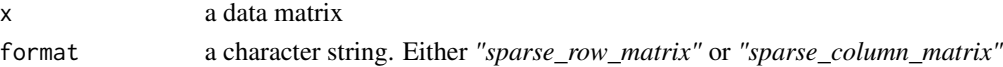

#### Details

This function allows the user to convert an R matrix to a scipy sparse matrix. This is useful because the *nmslibR* package accepts only *python* sparse matrices as input.

#### References

https://docs.scipy.org/doc/scipy/reference/sparse.html

#### Examples

```
try({
 if (reticulate::py_available(initialize = FALSE)) {
   if (reticulate::py_module_available("scipy")) {
     library(nmslibR)
     set.seed(1)
     x = matrix(runit(1000), nrow = 100, ncol = 10)res = mat_2scipy_sparse(x)
     print(dim(x))
     print(res$shape)
   }
 }
}, silent=TRUE)
```
<span id="page-6-0"></span>

#### Description

Non metric space library

Non metric space library

#### Usage

```
# init <- NMSlib$new(input_data, Index_Params = NULL, Time_Params = NULL,
# space='l1', space_params = NULL, method = 'hnsw',
# data_type = 'DENSE_VECTOR', dtype = 'FLOAT',
# index_filepath = NULL, load_data = FALSE,
# print_progress = FALSE)
```
#### Details

*input\_data* parameter : In case of numeric data the *input\_data* parameter should be either an R matrix object or a scipy sparse matrix. Additionally, the *input\_data* parameter can be a list including more than one matrices / sparse-matrices having the same number of columns ( this is ideal for instance if the user wants to include both a train and a test dataset in the created index )

the *Knn\_Query* function finds the approximate K nearest neighbours of a vector in the index

the *knn\_Query\_Batch* Performs multiple queries on the index, distributing the work over a thread pool

the *save\_Index* function saves the index to disk

If the *index\_filepath* parameter is not NULL then an existing index will be loaded

*Incrementally* updating an already saved (and loaded) index is *not* possible (see: https://github.com/nmslib/nmslib/issues/73)

#### Methods

NMSlib\$new(input\_data, Index\_Params = NULL, Time\_Params = NULL, space='l1', space\_params = NULL, method =

```
--------------
```

```
Knn_Query(query_data_row, k = 5)
```
--------------

knn\_Query\_Batch(query\_data, k = 5, num\_threads = 1)

--------------

save\_Index(filename, save\_data = FALSE)

8 NMSlib

#### **Methods**

#### Public methods:

- [NMSlib\\$new\(\)](#page-7-0)
- [NMSlib\\$Knn\\_Query\(\)](#page-7-1)
- [NMSlib\\$knn\\_Query\\_Batch\(\)](#page-8-0)
- [NMSlib\\$save\\_Index\(\)](#page-8-1)
- [NMSlib\\$clone\(\)](#page-8-2)

#### <span id="page-7-0"></span>Method new():

```
Usage:
NMSlib$new(
  input_data,
  Index_Params = NULL,
  Time_Params = NULL,
  space = "11",space_params = NULL,
  method = "hnsw".data_type = "DENSE_VECTOR",
  dtype = "FLOAT",
  index_filepath = NULL,
  load_data = FALSE,
  print_progress = FALSE
)
```
#### *Arguments:*

input\_data the input data. See *details* for more information

Index\_Params a list of (optional) parameters to use in indexing (when creating the index)

Time\_Params a list of parameters to use in querying. Setting *Time\_Params* to NULL will reset space a character string (optional). The metric space to create for this index. Page 31 of the

manual (see *references*) explains all available inputs

space\_params a list of (optional) parameters for configuring the space. See the *references* manual for more details.

method a character string specifying the index method to use

- data\_type a character string. One of 'DENSE\_UINT8\_VECTOR', 'DENSE\_VECTOR', 'OB-JECT\_AS\_STRING' or 'SPARSE\_VECTOR'
- dtype a character string. Either 'FLOAT' or 'INT'
- index\_filepath a character string specifying the path to a file, where an existing index is saved
- load\_data a boolean. If TRUE then besides the index also the saved data will be loaded. This parameter is used when the *index\_filepath* parameter is not NULL (see the web links in the *references*section for more details). The user might also have to specify the *skip\_optimized\_index* parameter of the *Index\_Params* in the "init" method
- print\_progress a boolean (either TRUE or FALSE). Whether or not to display progress bar

#### <span id="page-7-1"></span>Method Knn\_Query():

*Usage:*

NMSlib\$Knn\_Query(query\_data\_row, k = 5, include\_query\_data\_row\_index = FALSE)

*Arguments:*

query\_data\_row a vector to query for

k an integer. The number of neighbours to return

include\_query\_data\_row\_index a boolean. If TRUE then the index of the query data row will be returned as well. It currently defaults to FALSE which means the first matched index is excluded from the results (this parameter will be removed in version 1.1.0 and the output behavior of the function will be changed too - see the deprecation warning)

#### <span id="page-8-0"></span>Method knn\_Query\_Batch():

#### *Usage:*

NMSlib\$knn\_Query\_Batch(query\_data, k = 5, num\_threads = 1)

*Arguments:*

query\_data the query\_data parameter should be of the same type with the *input\_data* parameter. Queries to query for

k an integer. The number of neighbours to return

num\_threads an integer. The number of threads to use

#### <span id="page-8-1"></span>Method save\_Index():

*Usage:*

NMSlib\$save\_Index(filename, save\_data = FALSE)

#### *Arguments:*

- filename a character string specifying the path. The filename to save ( in case of the *save\_Index* method ) or the filename to load ( in case of the *load\_Index* method )
- save\_data a boolean. If TRUE then besides the index also the data will be saved (see the web links in the *references* section for more details)

<span id="page-8-2"></span>Method clone(): The objects of this class are cloneable with this method.

*Usage:* NMSlib\$clone(deep = FALSE)

*Arguments:*

deep Whether to make a deep clone.

#### References

https://github.com/nmslib/nmslib/blob/master/manual/latex/manual.pdf

https://github.com/nmslib/nmslib/blob/master/python\_bindings/notebooks/search\_vector\_dense\_optim.ipynb

https://github.com/nmslib/nmslib/blob/master/python\_bindings/notebooks/search\_vector\_dense\_nonoptim.ipynb

https://github.com/nmslib/nmslib/issues/356

https://github.com/nmslib/nmslib/blob/master/manual/methods.md

https://github.com/nmslib/nmslib/blob/master/manual/spaces.md

#### Examples

```
try({
 if (reticulate::py_available(initialize = FALSE)) {
   if (reticulate::py_module_available("nmslib")) {
     library(nmslibR)
     set.seed(1)
     x = matrix(runit(1000), nrow = 100, ncol = 10)init_nms = NMSlib$new(input_data = x)
     # returns a 1-dimensional vector (index, distance)
     #--------------------------------------------------
     init\_nms$Knn_Query(query_data_row = x[1, 1, k = 5)# returns knn's for all data
     #---------------------------
     all_dat = init_nms$knn_Query_Batch(x, k = 5, num_threads = 1)
   }
 }
}, silent=TRUE)
```
TO\_scipy\_sparse *conversion of an R sparse matrix to a scipy sparse matrix*

#### Description

conversion of an R sparse matrix to a scipy sparse matrix

#### Usage

```
TO_scipy_sparse(R_sparse_matrix)
```
#### Arguments

```
R_sparse_matrix
```
an R sparse matrix. Acceptable input objects are either a *dgCMatrix* or a *dgR-Matrix*.

<span id="page-9-0"></span>

#### Details

This function allows the user to convert either an R *dgCMatrix* or a *dgRMatrix* to a scipy sparse matrix (*scipy.sparse.csc\_matrix* or *scipy.sparse.csr\_matrix*). This is useful because the *nmslibR* package accepts besides an R dense matrix also python sparse matrices as input.

The *dgCMatrix* class is a class of sparse numeric matrices in the compressed, sparse, *columnoriented format*. The *dgRMatrix* class is a class of sparse numeric matrices in the compressed, sparse, *column-oriented format*.

#### References

https://stat.ethz.ch/R-manual/R-devel/library/Matrix/html/dgCMatrix-class.html, https://stat.ethz.ch/Rmanual/R-devel/library/Matrix/html/dgRMatrix-class.html, https://docs.scipy.org/doc/scipy/reference/generated/scipy.sparse

#### Examples

```
try({
 if (reticulate::py_available(initialize = FALSE)) {
   if (reticulate::py_module_available("scipy")) {
     if (Sys.info()["sysname"] != 'Darwin') {
        library(nmslibR)
        # 'dgCMatrix' sparse matrix
        #--------------------------
        data = c(1, 0, 2, 0, 0, 3, 4, 5, 6)
        dgcM = Matrix::Matrix(data = data, nrow = 3,ncol = 3, byrow = TRUE,
                              sparse = TRUE)
        print(dim(dgcM))
        res = TO_scipy_sparse(dgcM)
        print(res$shape)
        # 'dgRMatrix' sparse matrix
        #--------------------------
        dgrM = as(dgcM, "RsparseMatrix")
        print(dim(dgrM))
        res_dgr = TO_scipy_sparse(dgrM)
```

```
print(res_dgr$shape)
    }
    }
  }
}, silent=TRUE)
```
# <span id="page-12-0"></span>Index

KernelKnn\_nmslib, [4](#page-3-0) KernelKnnCV\_nmslib, [2](#page-1-0)

mat\_2scipy\_sparse, [6](#page-5-0)

NMSlib, [7](#page-6-0)

TO\_scipy\_sparse, [10](#page-9-0)